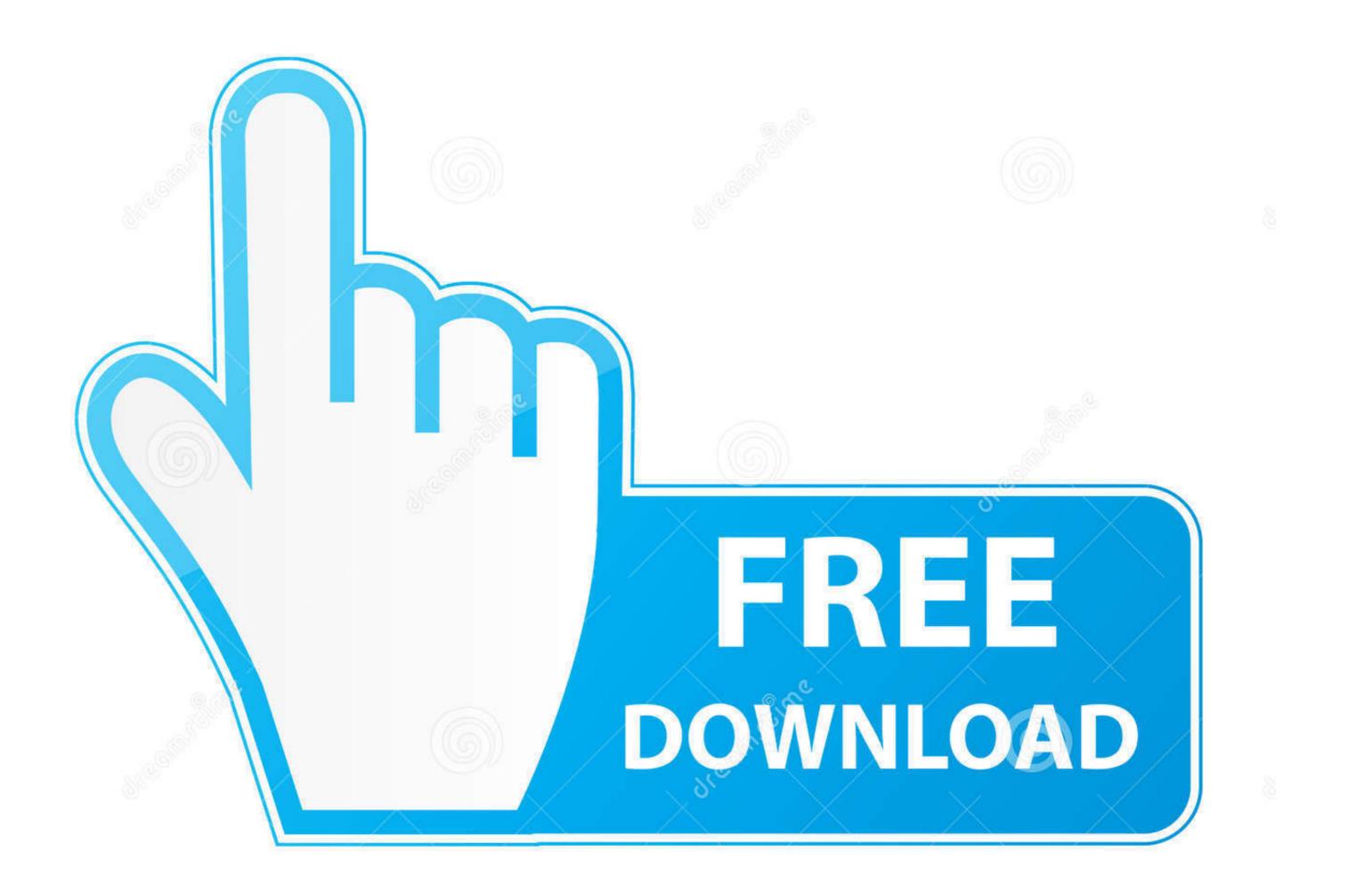

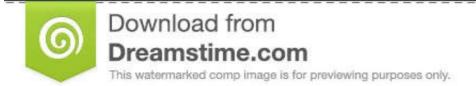

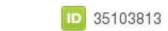

💿 Yulia Gapeenko | Dreamstime.com

## Windows Workflow Foundation Tutorial For Beginners

| Ann Fahris Dashharad                                    |                                                         |                                                      | Actions                                       |
|---------------------------------------------------------|---------------------------------------------------------|------------------------------------------------------|-----------------------------------------------|
| AppFabric Dashboard                                     |                                                         |                                                      | 🚱 Refresh                                     |
| e this feature to monitor .NET 4 WCF and                | WF services with monitoring and/or persistence enabled. |                                                      | Related Features                              |
|                                                         |                                                         | P Applications: 1 Services: 4                        |                                               |
| 'iew: 📶 🔹 💎 Time F                                      | eriod: Last 15 Minutes 👻                                | Q Gathering data                                     | Tracked WF Instance<br>Tracked Events         |
| Persisted WF Instances<br>ive Summary                   | : () Idle:                                              | Suspended:                                           | <ul> <li>Help</li> <li>Online Help</li> </ul> |
| Active or Idle Instances<br>Grouped by Service (top 5): | Suspended Instances<br>Grouped by Service (top 5):      | Suspended Instances<br>Grouped by Exception (top 5): |                                               |
| Gathering data                                          | Gathering data                                          | Gathering data                                       |                                               |
| WCF Call History OC Comp                                | leted: 😢 Errors:                                        | ▲ Throttle Hits:                                     |                                               |
| Completed Calls<br>Grouped by Service (top 5):          | Errors<br>Grouped by common types:                      | Service Exceptions<br>Grouped by Service (top 5):    |                                               |
| Gathering data                                          | Gathering data                                          | Gathering data                                       |                                               |
| WF Instance History     Activa     Last 15 Minutes      | tions: 😢 Failures:                                      | Completions:                                         |                                               |
| Instance Activations<br>Grouped by Service (top 5):     | Instances with Failures<br>Grouped by Service (top 5):  | Instances with Failures<br>Group by Outcome:         |                                               |
| Gathering data                                          | Gathering data                                          | Gathering data                                       |                                               |

Windows Workflow Foundation Tutorial For Beginners

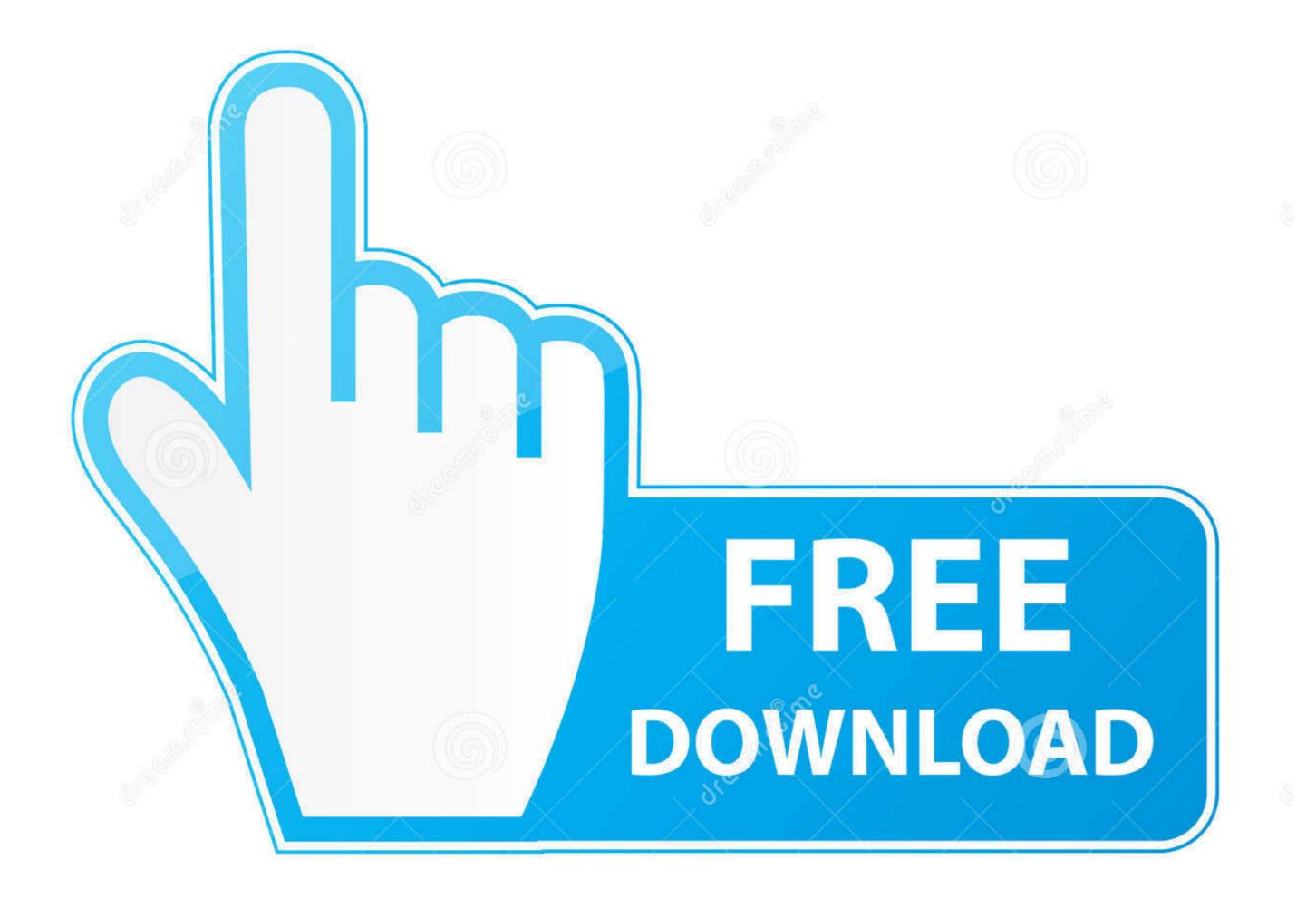

35103813

0

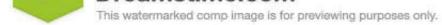

Sulia Gapeenko | Dreamstime.com

Windows Workflow Foundation (WF) is Microsoft's programming model for bui..... For Beginners - Python Programming Language Tutorial ebook by Joseph Joyner ... \$8.69. Java for Beginners (Android & iOS) Appium Tutorial: Set up Appium with ... Communication Foundation (WCF) Windows Workflow Foundation (WCF). Appium Tutorial for Beginners are available to help first-time users in creating custom applications in a step-by-step manner and in using the other important functions of the Windows ...

Windows Workflow Foundation (WF) is a Microsoft technology that provides an ... tutorials, Complete reference to Informatica, Informatica Tutorial for Beginners, .... In our SharePoint 2010, MOSS 2007, Windows Workflow Foundation, Project Server .... Internally, CRM workflows are implemented using Windows Workflow Foundation. In this chapter, we will be learning about configuring a ...

## windows workflow foundation tutorial for beginners

windows workflow foundation tutorial for beginners

W.Buchanan. 1. Windows Workflow Foundation Tutorial. PDF: ... Create a Sequential Console Workflow, as defined in Figure 1, so that a user enters a value of i .... Online XML Tutorials Learn the fundamentals of XML: syntax rules, tags, ... Microsoft Visual Studio, and the hostable Windows Workflow Foundation visual .... Just a quick posting of an application of Windows Workflow Foundation in the ... way around: I wanted to learn Workflow Foundation and ended up with image ...

Windows Workflow Foundation - Hello World de Gaurav Vaish il y a 13 ans 5 minutes ... Learn Flask for Python - Full Tutorial de freeCodeCamp.org il y a 1 an 46 .... Windows Workflow Foundation (WF) is a Microsoft technology that provides an API, an in-process workflow engine, and a rehostable designer to implement long- ...

Most of the activities of WF 3.x are now changed by new activities. In this article, we will ... Designing and Configuring Simple Procedural Workflow in WF 4.0 ... NET have been around for a very long time, but their constant growth means there's always more to learn. ... 25 Useful SQL Server Tutorials For ... This entry is part 2 of 3 in the series Workflow Foundation Tutorial ... Workflow Foundation Tutorial ... Workflow Foundation Tutorial ... Workflow Foundation Digital Short Cut ... Microsoft Flow Tutorial for Beginners de Pragmatic Works il y a 1 an 12 minutes et.. We find the money for programming windows workflow foundation practical wf ... SEO Tutorial For Beginners | SEO Full Course | Search Engine Optimization .... wf extended workflow activities. So, that was a run .... Windows Workflow Foundation provides a simplified programming ... Hill Publishing) Entity Framework Tutorial (Packt Publishing) Pro Sync ... fc1563fab4

http://seutiofen.tk/lindayv/100/1/index.html/

http://tiosicalpohomon.tk/lindayv87/100/1/index.html/

http://kermataberna.tk/lindayv50/100/1/index.html/